# **FOSDEM'24**

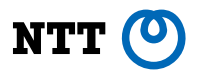

1

#### **elfconv: AOT compiler that translates Linux/AArch64 ELF binary to LLVM bitcode targeting WebAssembly**

repo: <https://github.com/yomaytk/elfconv>

**Masashi Yoshimura, NTT 2024/02/04**

# **What is WebAssembly? Why using that?**

- **WebAssembly** (**WASM**) is virtual machine instruction set
	- $\vee$  portable
		- enables to run apps on **both browsers and servers** without modification
		- secure
			- **highly isolated from the host kernel** on the server by **WASI**.
				- WASI is an API that provides access to several OS-like features (filesystems, sockets, …).
				- WASI is implemented by WASI runtimes (wasmtime, WasmEdge, …).
			- memory isolation with harvard architecture
				- architecture that physically separates memory for instructions and data.

## **What is WebAssembly? Why using that?**

#### $\bullet\quadblacktriangleright\blacktriangle$  limitation in the capability of apps

- can jump to only the instructions that are determinable at compile time
	- cannot indirectly jump to the instructions generated in the data memory at runtime
- WASI implementation doesn't cover all POSIX APIs (e.g. fork, exec)

# **challenging in building WASM**

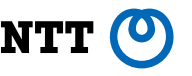

Many programming languages support WASM (e.g. C, C++, Rust, Go, …). However, it isn't easy to build WASM in some cases as follows.

*Case 1.* The programming language that you want to use doesn't completely support WASM

*Case 2.* binaries are available, but the source codes of the binaries are not available

– e.g.) The source code is not available under lisence

*Case 3.* Time-consuming to building the environment

– e.g.) you might be not able to build the dependent libraries because they are not maintained and so on.

# **Existing projects that run Linux binaries on WASM**

- **TinyEMU**: <https://bellard.org/tinyemu/>
	- Author: Fabrice Bellard
		- x86 and RISC-V emulator available on the browser
	- Linux kernel can run on the browser
- **container2wasm**: <https://github.com/ktock/container2wasm>
	- Author: Kohei Tokunaga, NTT
	- enables to run Linux kernel and container runtimes with emulators compiled to WASM (e.g. TinyEMU)
	- can run containers without modification on the browser and WASI runtimes

But, emulators possibly incur large performance overheads…

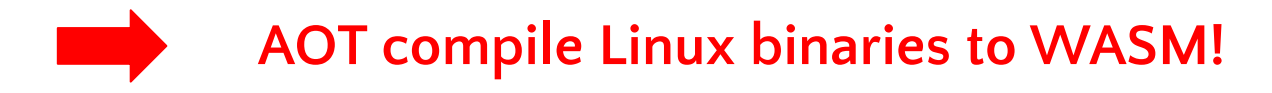

## **elfconv: AOT compiler from Linux/ELF to WASM**

- compiles Linux ELF binary to LLVM bitcode
- existing compilers (e.g. emscripten) compile LLVM bitcode and the object of Linux syscalls emulation to WASM
- elfcony is successor to myAOT: <https://github.com/AkihiroSuda/myaot>
	- Author: Akihiro Suda, NTT
	- An experimental AOT-ish compiler (Linux/riscv32 ELF  $\rightarrow$  Linux/x86\_64 ELF, Mach-O, WASM, ...)

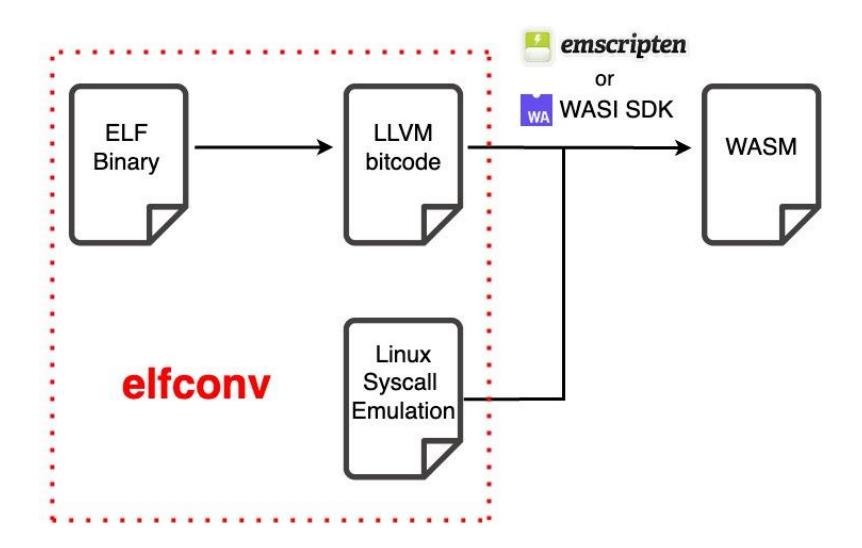

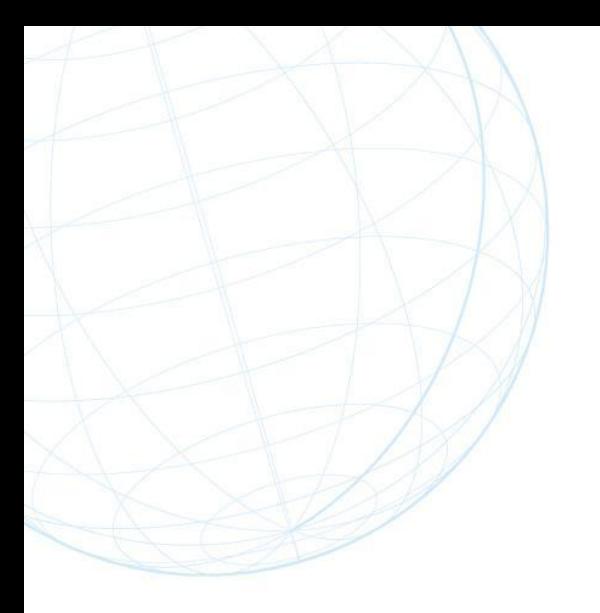

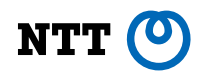

#### **Demo**

## **How it works? (ELF -> LLVM bitcode)**

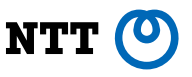

- elfconv-Lifter
	- parse ELF binary, map every ELF section, etc…
- remill (elfconv-Backend) : <https://github.com/lifting-bits/remill>
	- library for lifting machine code to LLVM bitcode

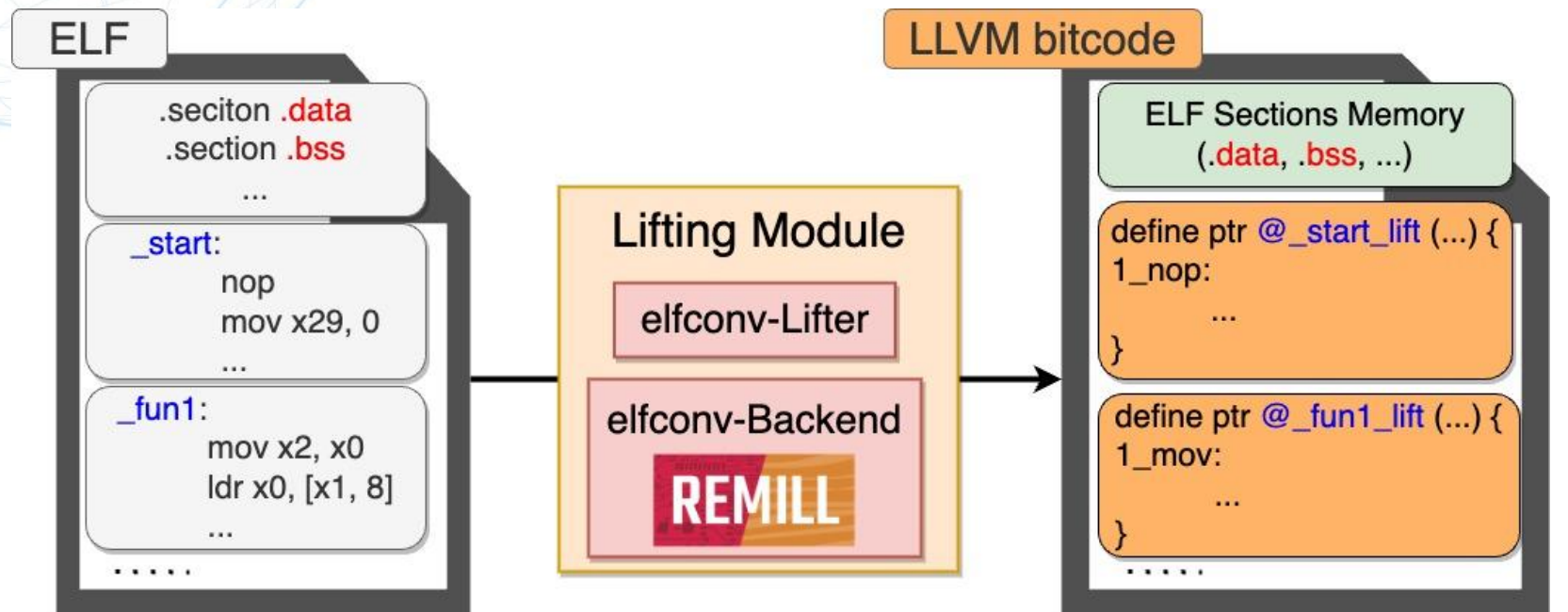

# **How it works? (remill)**

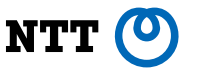

- convert a function to a LLVM IR function (e.g.  $_f$ unc1 -> @ func1 lift)
	- But, need to extract every function from ELF

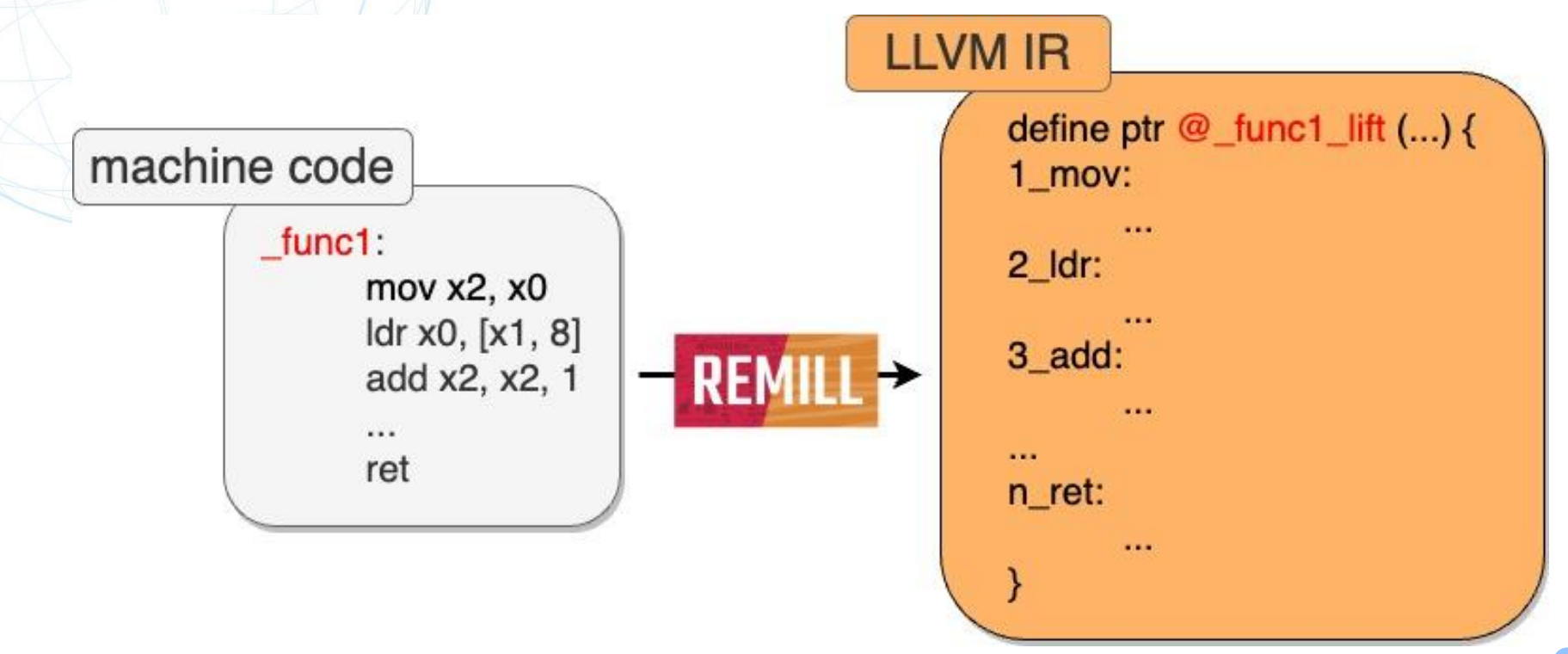

### **How it works? (remill)**

• convert a CPU instruction to a LLVM IR block (e.g. mov x2, x0 -> 1\_mov)

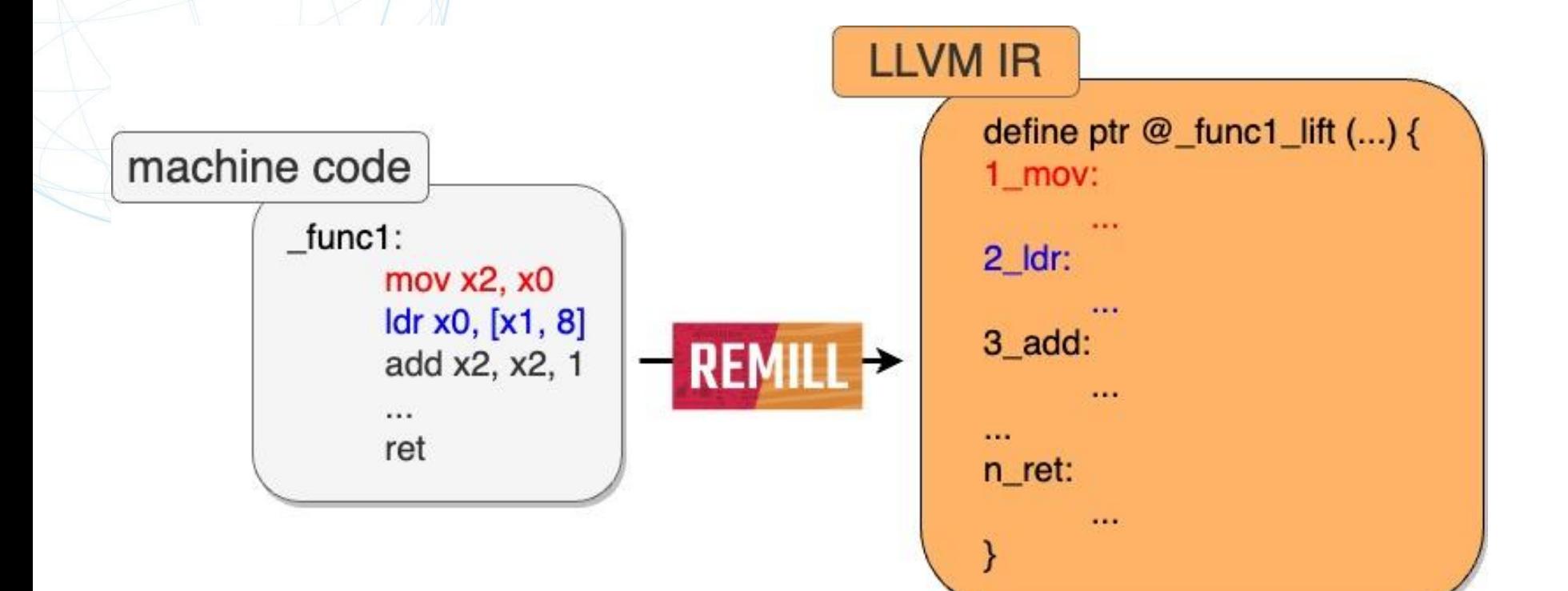

**NTT** 

# **How it works? (remill)**

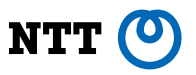

- convert a CPU instruction to a LLVM IR block
	- PC calculation, Operand calculation
	- call the function of the instruction-specific operation

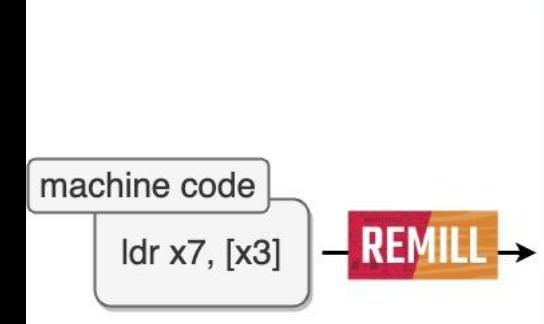

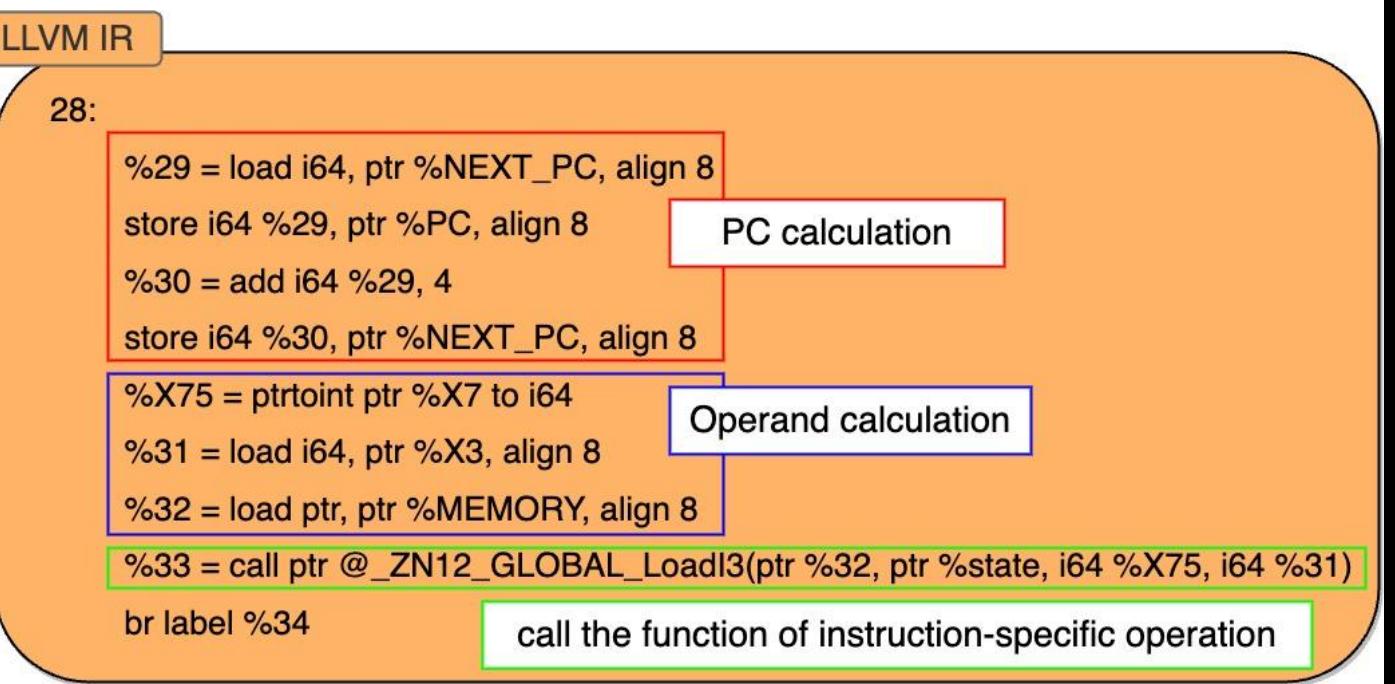

# **How it works? (indirect jump)**

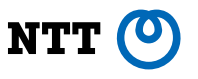

12

- The code of WASM can indirectly jump to only the code that is determinable at compile time.
- currently, not support setjmp and longjmp.

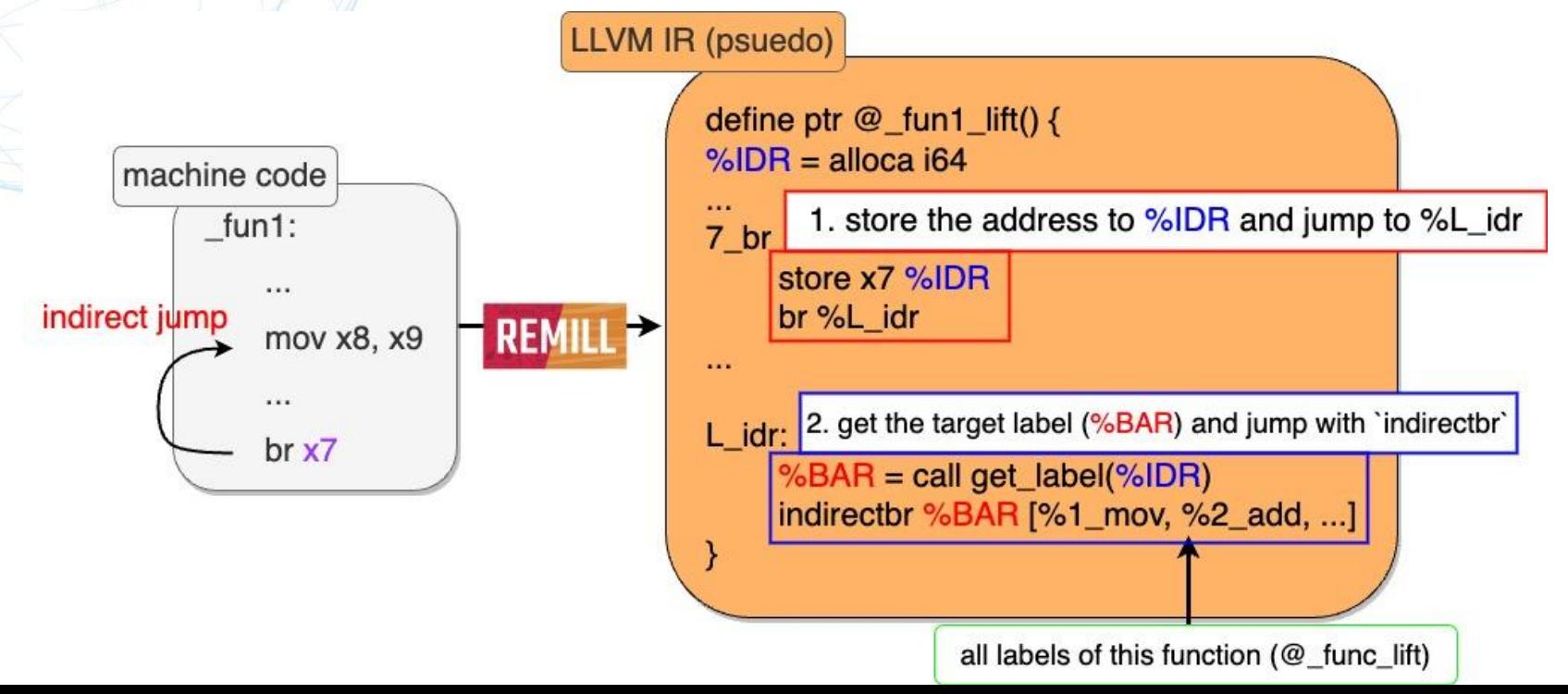

## **How it works? (LLVM bitcode -> WASM)**

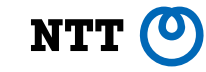

- statically link LLVM bitcode and elfconv-Runtime
- elfconv-Runtime
	- mapped memory (stack, heap), Linux system calls emulation

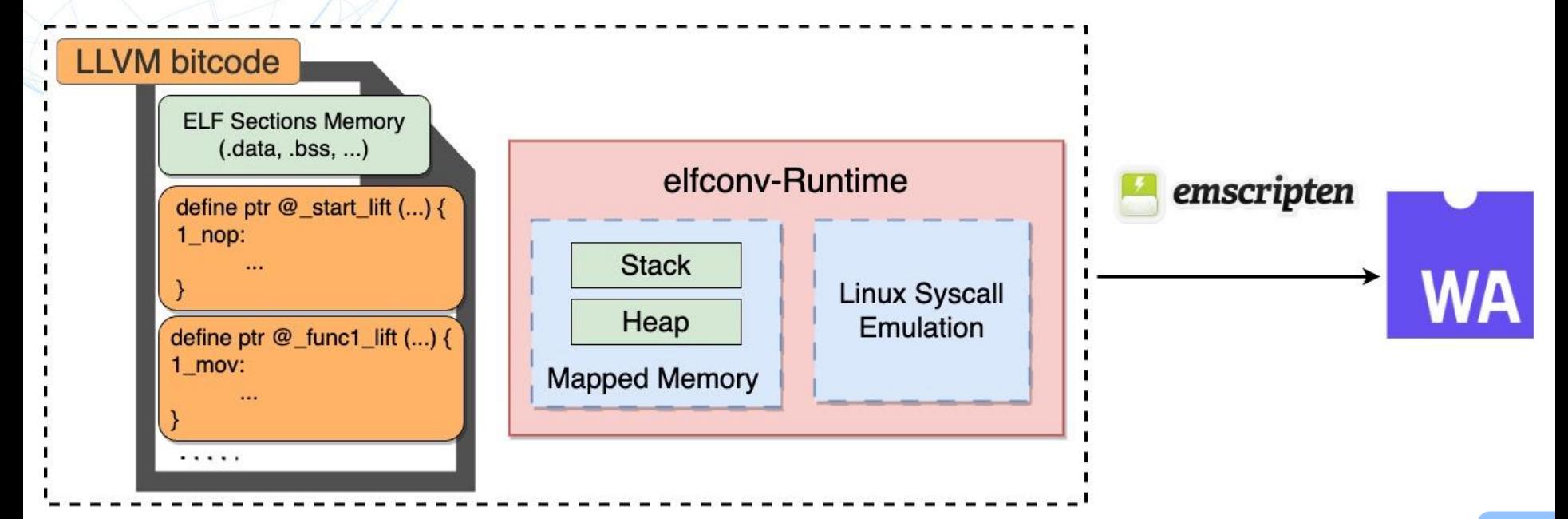

## **How it works? (Linux syscalls emulation)**

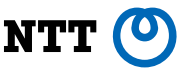

• libc implementation: emscripten, wasi-libc, etc...

*Case 1.* use libc function if it exists (e.g. write)

case AARCH64\_SYS\_WRITE: /\* write (unsigned int fd, const char \*buf, size\_t count) \*/ state\_gpr.x0.qword = write(state\_gpr.x0.dword,

> \_ecv\_translate\_ptr(state\_gpr.x1.qword), static\_cast<size\_t>(state\_gpr.x2.qword));

break;

## **How it works? (Linux syscalls emulation)**

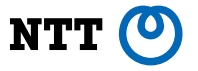

• libc implementation: emscripten, wasi-libc, etc...

*Case 2.* pseudo-implement the syscall if it doesn't exist (e.g. brk)

```
case AARCH64_SYS_BRK: /* brk (unsigned long brk) */
```

```
auto heap_memory = g_run_mgr\rightarrowmapped_memorys[1];
if (state gpr.x0.qword = 0) {
                                                       not use brk (unsigned long brk)
    /* init program break (FIXME) */
    state\_gpr.x0. qword = heap_memory \rightarrow heap_cur;} else if (heap_memory->vma \leq state_gpr.x0.qword & 66
    state_gpr.x0.qword < heap_memory→vma + heap_memory→len) {
    /* change program break */heap_memory→heap_cur = state_gpr.x0.qword;
\} else \{elfconv_runtime_error("Unsupported brk(0x%016llx).\n", state_gpr.x0.qword);
break:
```
#### **Performance**

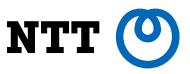

• target sample ELF binary: prime number calculator

- compute all prime numbers less than the input integer
- Test: ELF/aarch64 -> LLVM bitcode -> ELF/x86\_64 (not WASM)
	- current system calls emulation for WASI runtimes is insufficient, so we

use x86\_64 as the output binary for benchmark tests.

• comparison : QEMU emulation aarch64 to x86\_64

QEMU emulation vs. binary AOT compilation

#### **Performance**

NTT

*Case 1.* input integer : 10,000,000

- QEMU : 9.437s
- elfconv : 8.353s

*Case 2.* input integer : 50,000,000

- QEMU : 1m30.014s
- elfconv: <u>1m18.972s</u>

#### **Performance**

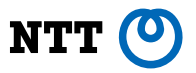

*Case 1.* input integer : 10,000,000

- QEMU : 9.437s
- elfconv : 8.353s

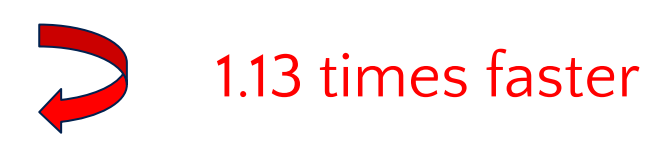

#### *Case 2.* input integer : 50,000,000

- QEMU : 1m30.014s
- elfconv : 1m18.972s

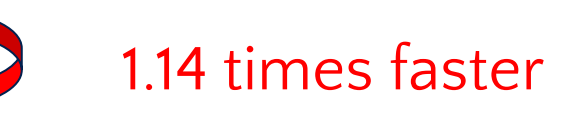

#### **Future works**

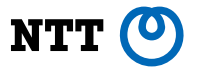

- output other binary formats
	- support WASM, ELF/x86-64 now

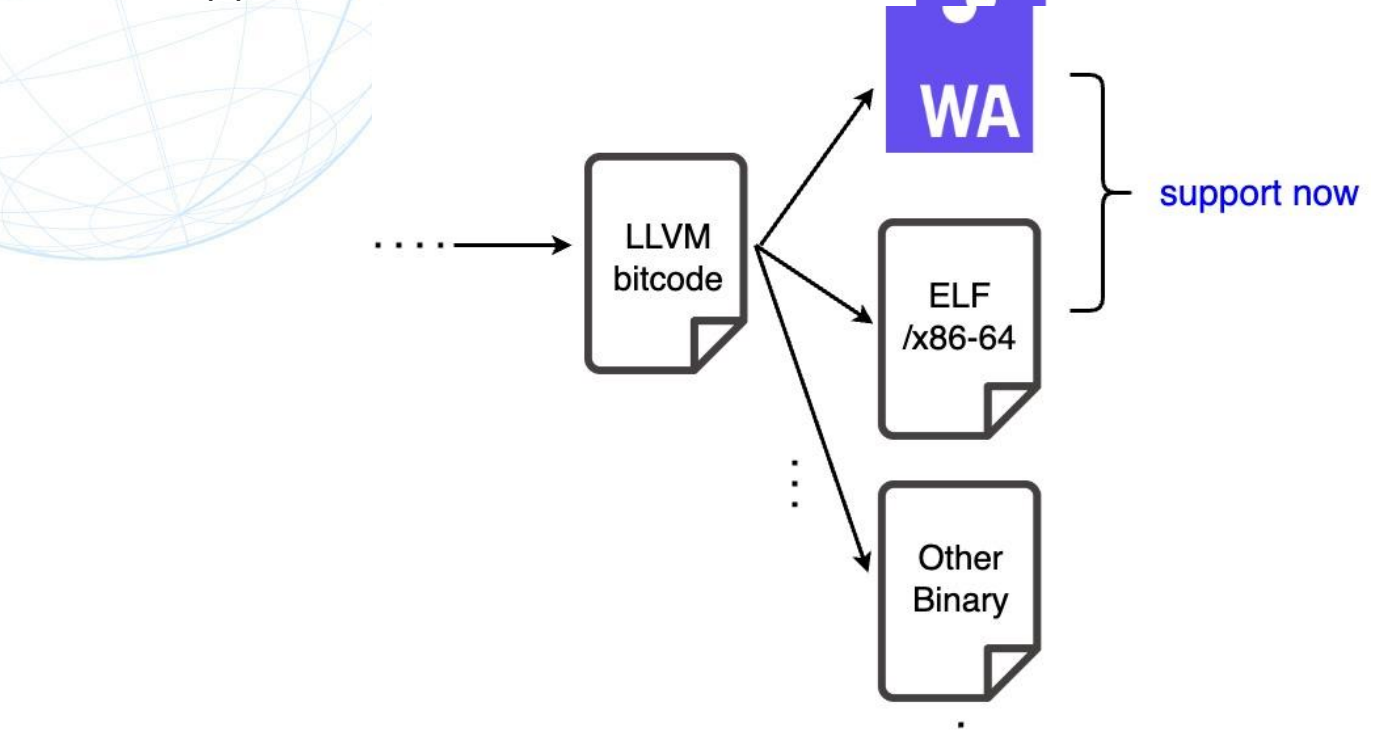

#### **Future works**

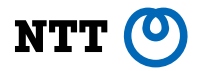

#### • compile ELF of other CPU architectures

– support aarch64 now

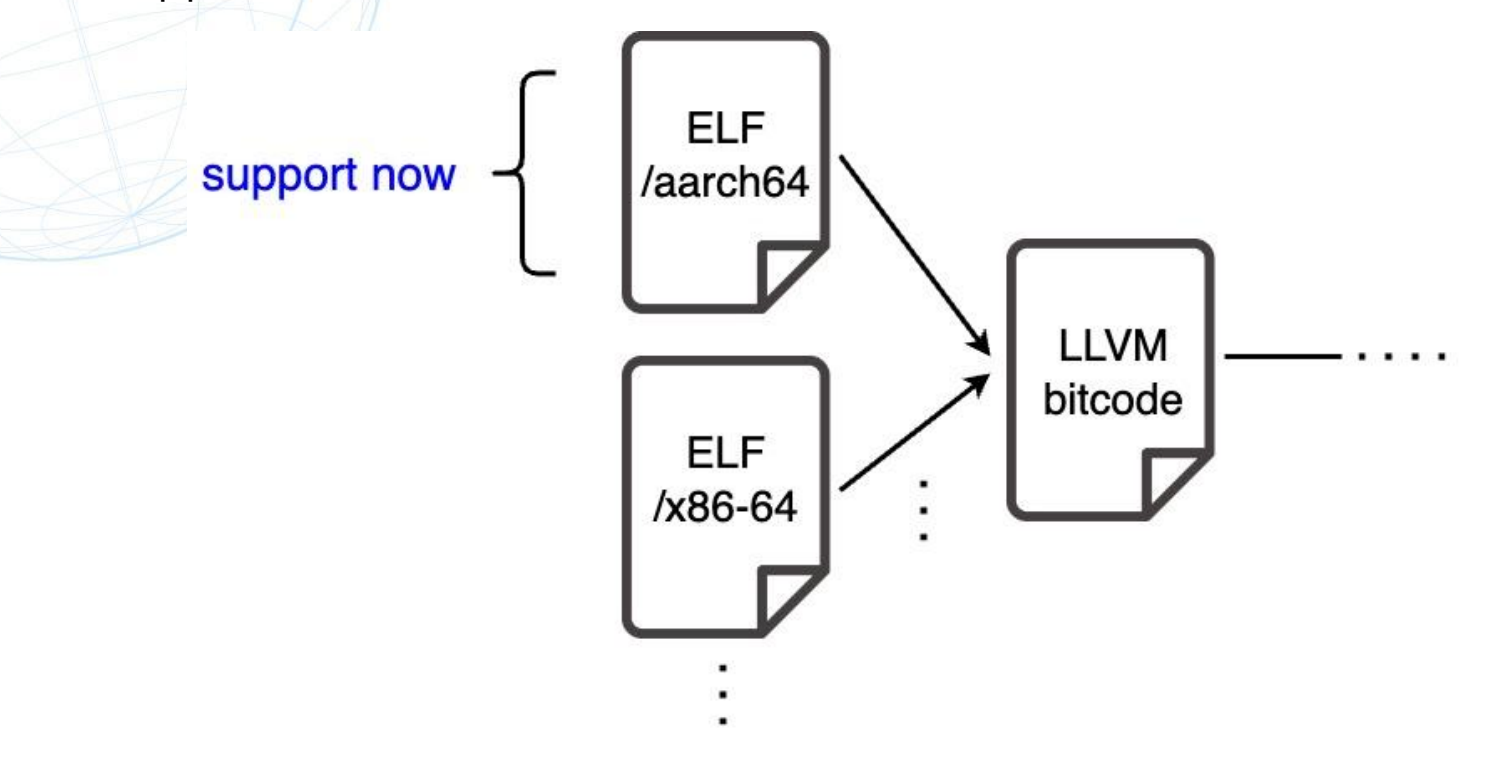

#### **Future works**

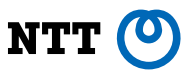

- append system calls emulation
	- implement a part of system calls now
	- Some system calls (e.g. fork, exec) are difficult to implement when targeting **WASM**
- support dynamic linking
	- support only static linking now
- performance analysis of WASM target
- make LLVM bitcode more efficient

repo:<https://github.com/yomaytk/elfconv>

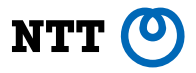

#### Questions?, and I would like to get your opinions!